## Лекция 5. Multithreading in С++

#### CS Club, Novosibirsk, 2019

#### Типы многозадачности

- Cooperative (совместная). Следующая задача выполняется только после того, как предыдущая явно отдала поток управления (lightweight threads, fibers).
- Preemptive (вытесняющая). Операционная система сама определяет когда забрать поток управления у задачи и отдать его другой задаче.

### Многопоточность в С++

#### **Threads management**

- std::thread object
- threads utility (id, yield, sleep, …)
- thread\_local (TLS)

#### **Locking**

- Mutual exclusion
- Lock management
- Condition variables

#### **Tasks**

- async
- future & promise

#### **Parallel/vectorized algorithms** (C++17)

#### **Memory model**

- models
- atomic template
- atomic flag

#### **C++20**

- **Executers**
- Latches and barriers
- Coroutines\*
- Transactional memory
- Task blocks
- jthread

#### **Косвенно**

- OpenMP\*
- Exceptions
- Message/event loop
- **Priorities**

### Многопоточность в С++

#### **Threads management**

- std::thread object
- threads utility (id, yield, sleep, …)
- thread local (TLS)

#### **Locking**

- Mutual exclusion
- Lock management
- Condition variables

#### **Tasks**

- async
- future & promise

#### **Parallel/vectorized algorithms** (C++17)

#### **Memory model**

- models
- atomic template
- atomic flag

#### **C++20**

- **Executers**
- Latches and barriers
- Coroutines\*
- Transactional memory
- Task blocks
- jthread

#### **Косвенно**

- OpenMP\*
- Exceptions
- Message/event loop
- **Priorities**

# Многопоточность – это легко и эффективно. В теории

## Multithreaded programming

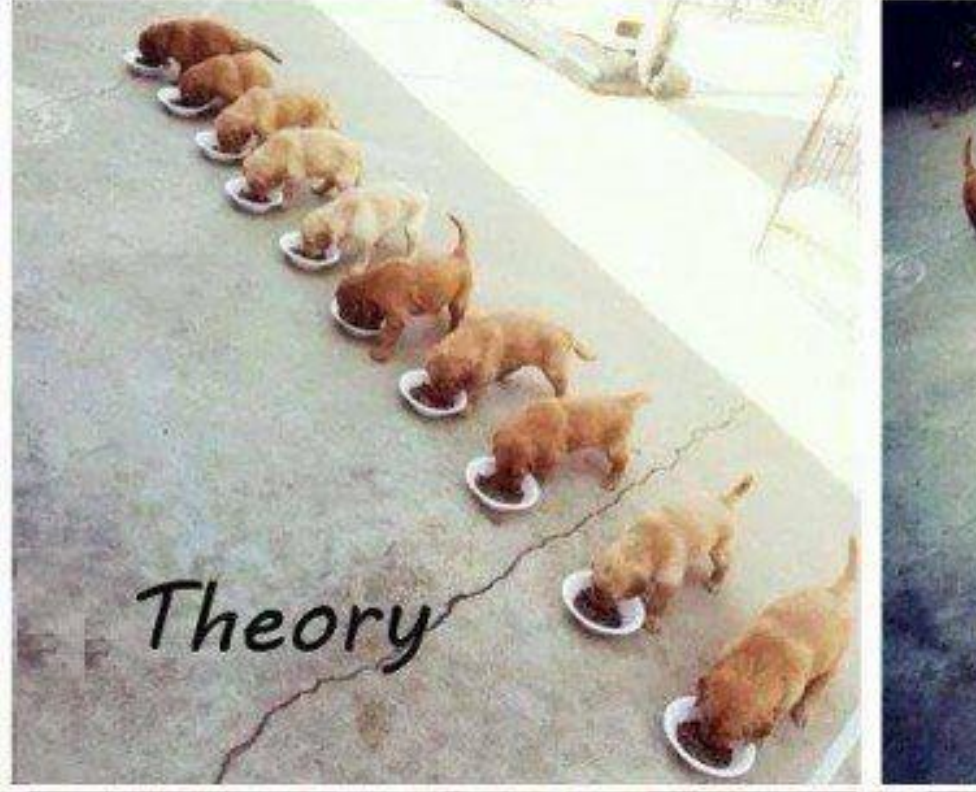

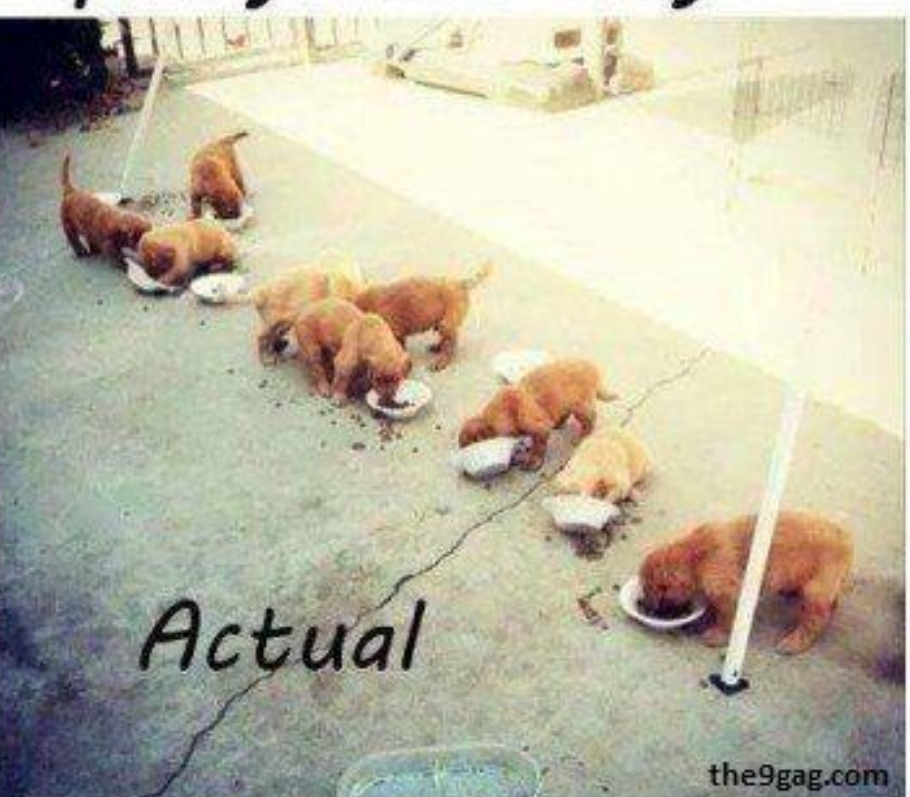

## Часть 1. Параллельные алгоритмы

#### Параллельные алгоритмы (C++17)

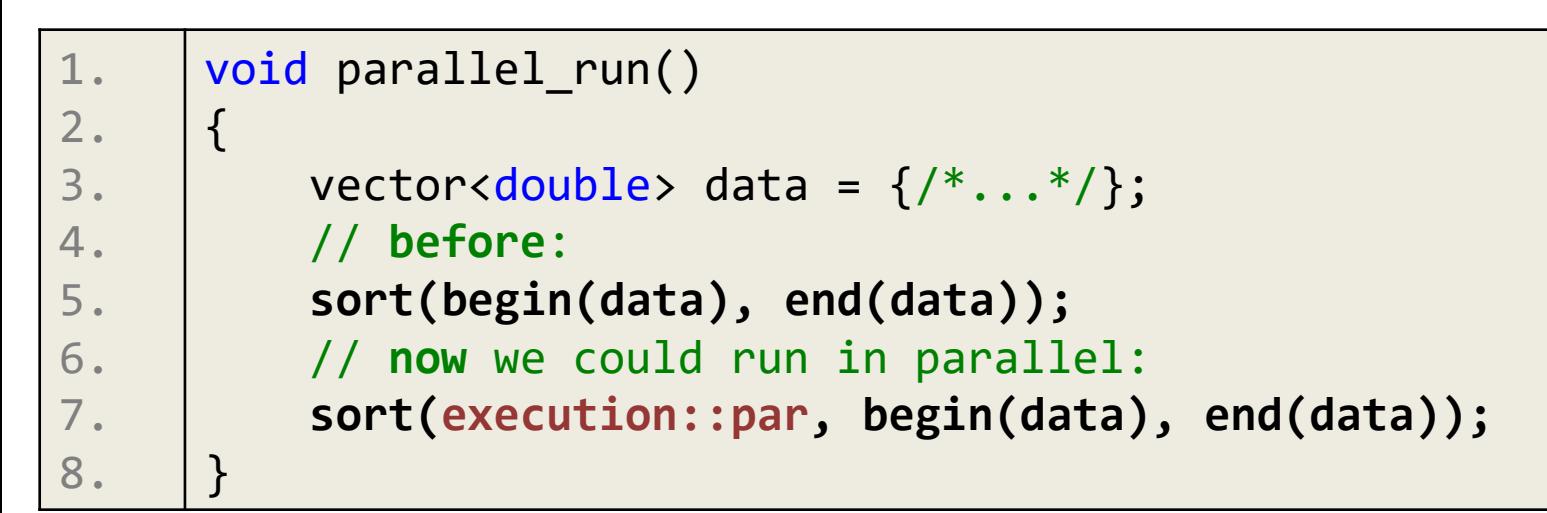

• Большая часть алгоритмов STL поддерживает теперь параллельный запуск с несколькими policy (стратегиями)

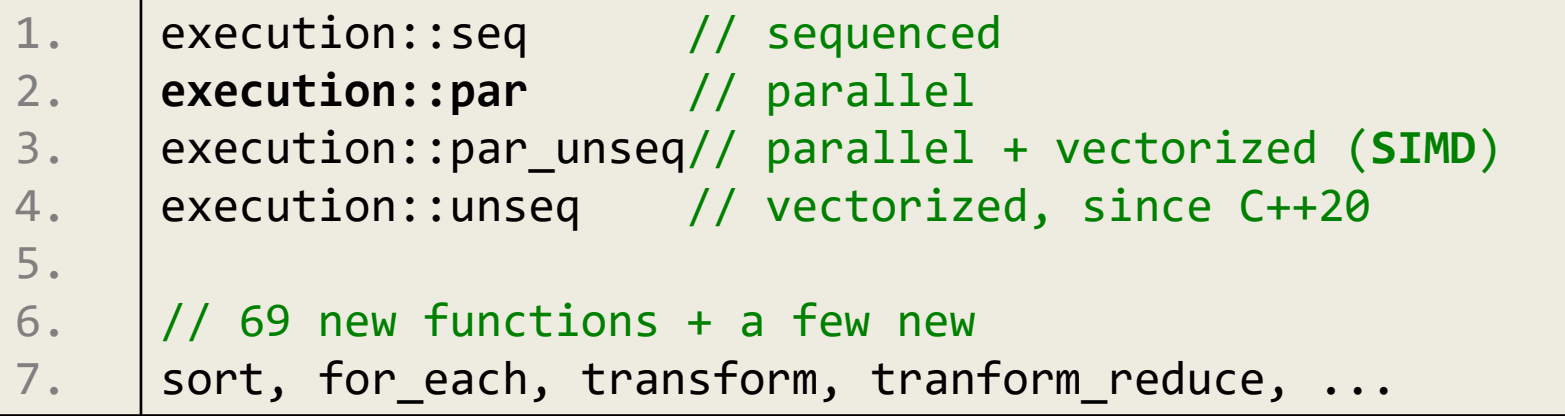

### Низкая загрузка CPU

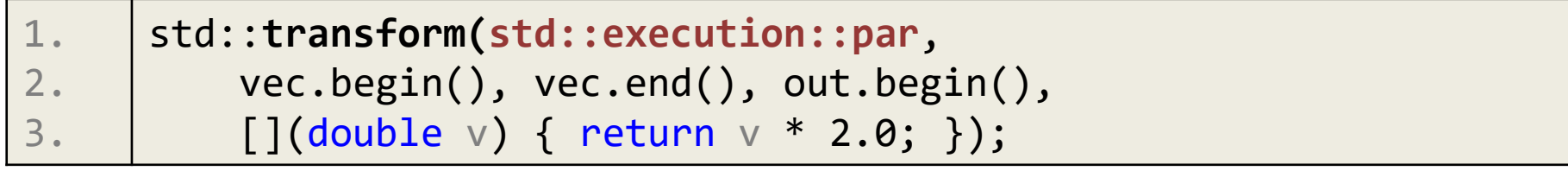

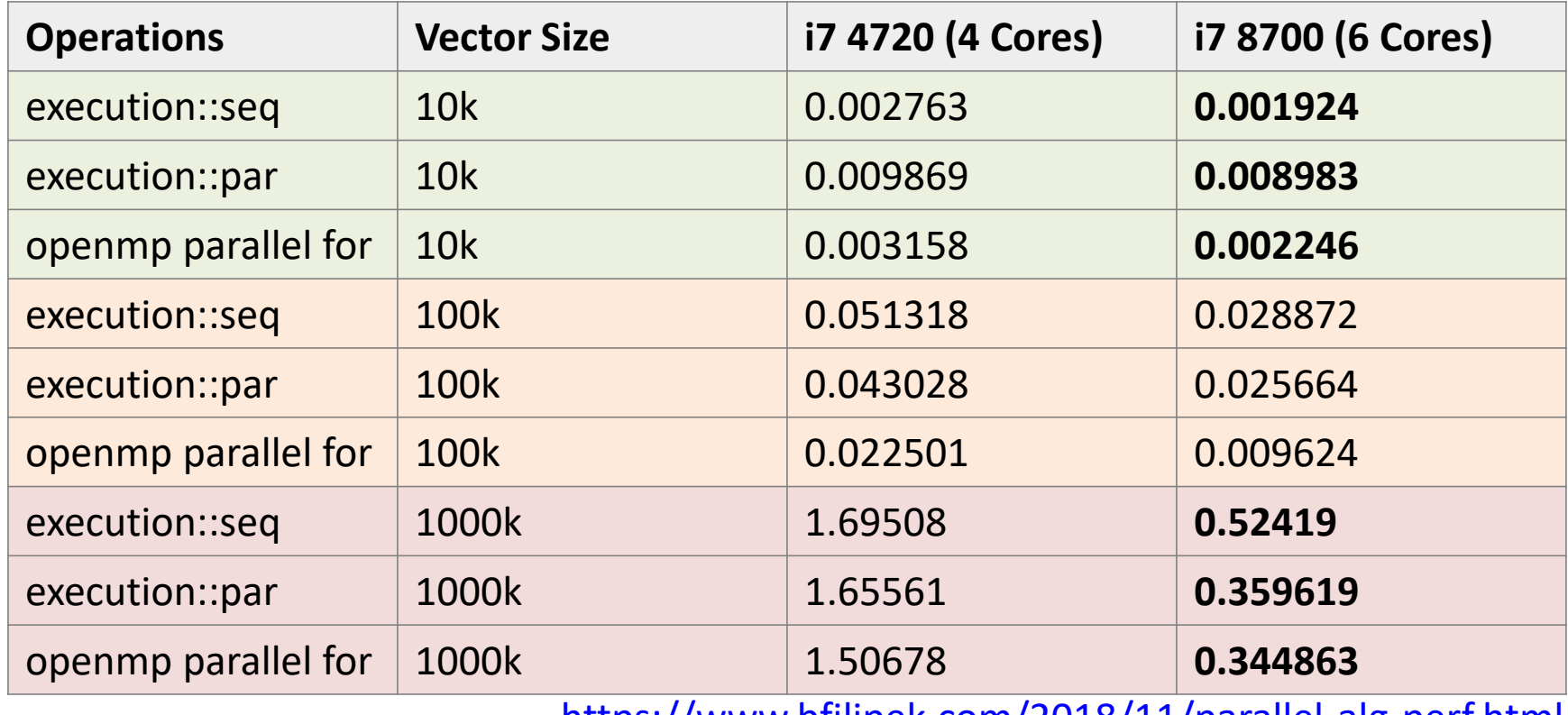

<https://www.bfilipek.com/2018/11/parallel-alg-perf.html>

## Высокая загрузка CPU

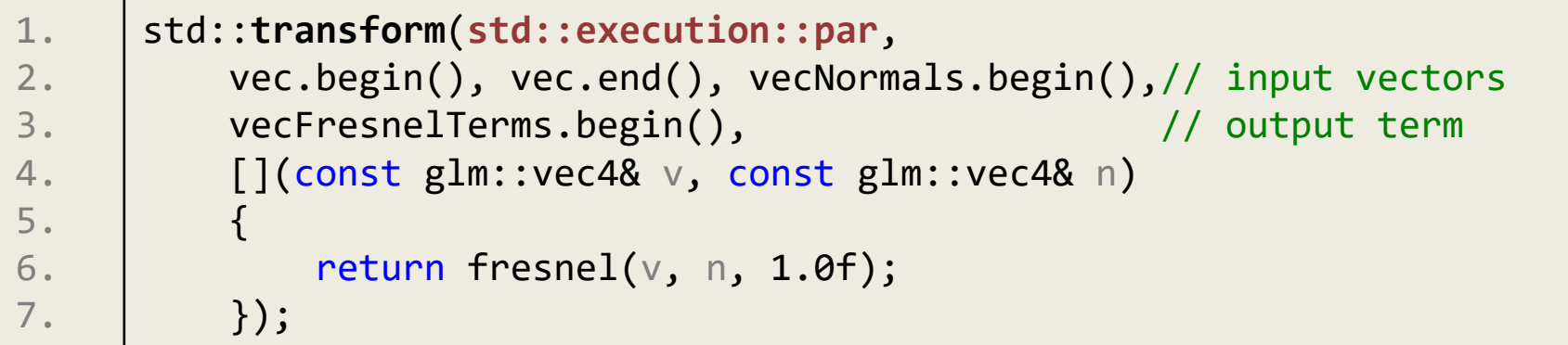

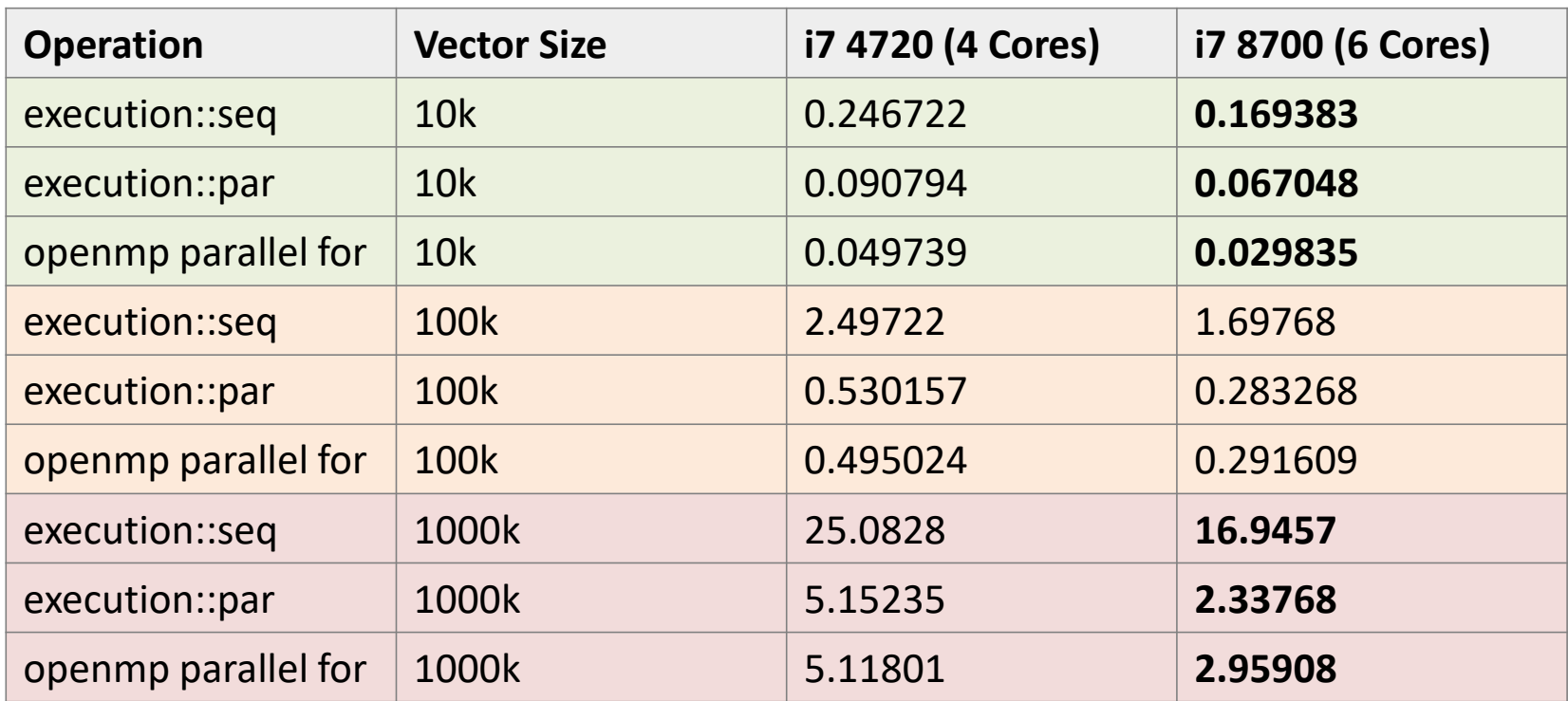

### Соображения и рекомендации

- Параллельные алгоритмы делают больше работы чем последовательные
- Важно не только кол-во элементов, но и загрузка CPU каждой операцией (больше элементов и загрузки!)
- Лучше если меньше чтения памяти, больше CPU usage
- Правильно всегда проводить benchmark, чтобы оценить ускорение и целесообразность
- Начинайте с OpenMP, если он уместен

#### Часть 2. Потоки

## Проблемные ситуации

• Race condition/data race (состояние гонки).

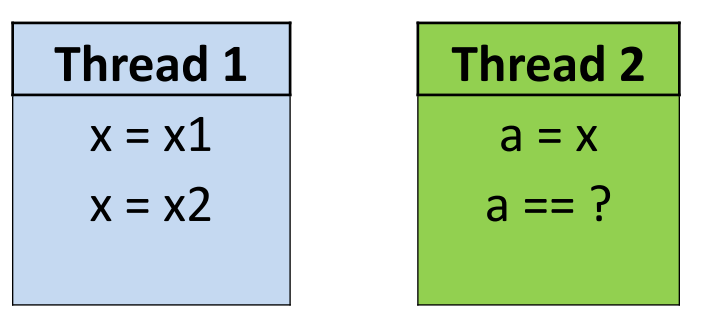

• Deadlock (взаимная блокировка).

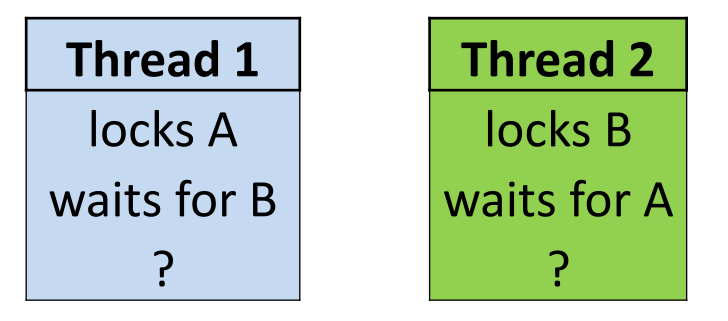

- Livelock блокировки как таковой нет, но крутимся в бессмысленном цикле.
- etc.

## Нас не испугать dead lock'ами!

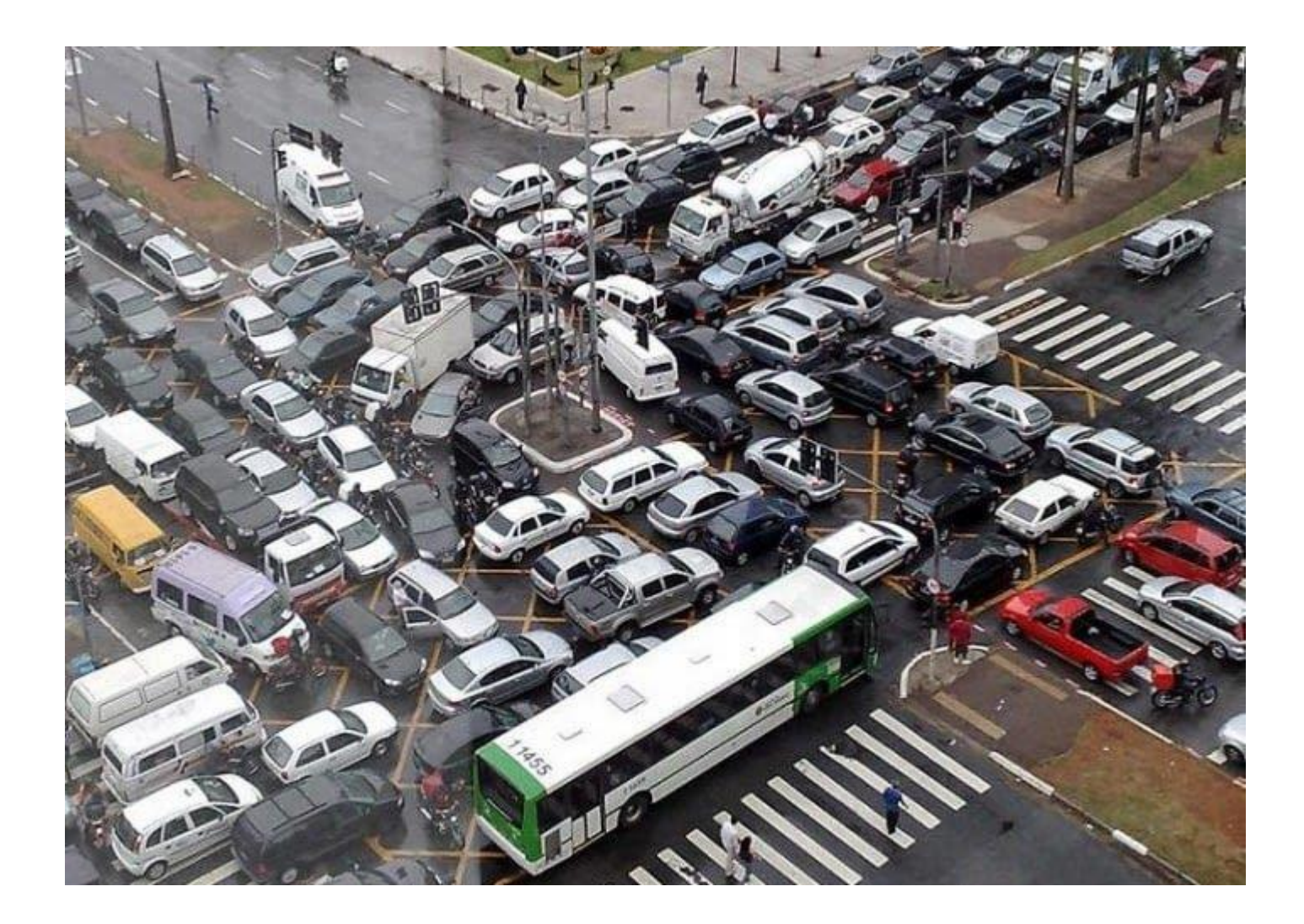

### Создание потока

• Поток создается с помощью объекта std::thread (заголовочный файл <thread>).

```
1.
 2.
 3.
 4.
 5.
 6.
 7.
 8.
 9.
10.
11.
12.
13.
14.
15.
16.
     void big_calc(string how)
     { 
           cout \langle \langle "i\'m working " \langle \langle how \langle \langle \rangle "\n";
     }
     int main() 
     \{thread th1{big calc, "hard"};
          thread th2{big calc, "24/7"};
          // doing smth
          th1.join();
          th2.join();
          return 0;
     }
```
## Объект потока std::thread

```
1.
2.
3.
4.
5.
6.
7.
8.
9.
10.
11.
12.
13.
14.
15.
16. 
17.
18.
19.
};// can be moved, not copied 
    class thread
    \left\{ \right.//...
        template< class Function, class... Args >
        explicit thread(Function&& func, Args&&... args);
        // std::terminate if joinable 
        ~thread(); 
        bool joinable () const noexcept;
        std::thread::id get_id () const;
        native handle type native handle ();
        static unsigned hardware_concurrency();
        void join (); // waits for thread func finish
        void detach(); // detaches thread object from system thread
        // ...
```
## Вспомогательные функции

- Находятся в namespace std:: this thread
	- yield отдает поток управления
	- get\_id возвращает std::thread::id
	- $-$  sleep for/sleep\_until приостанавливает поток

```
1.
2.
3.
4.
5.
6.
7.
8.
9.
   void thread_func()
   \left\{ \right.lock guard<mutex> lock(m);
        if (task_queue.empty())
             std::this_thread::yield(); // Hmmm... Really?
        else
             //...
   }
```
## Mutual exclusion

- mutex: обеспечивает базовые функции lock() и unlock() и не блокируемый метод try\_lock()
- recursive\_mutex: можно повторно захватить
- timed mutex: в отличие от обычного мьютекса, имеет еще два метода: try\_lock\_for() и try\_lock\_until()
- recursive timed mutex: это комбинация timed mutex и recursive\_mutex
- shared timed mutex : предоставляет общий доступ нескольким потокам (читатели) или эксклюзивный одному потоку (писатель).

### Lock management

- lock guard самый что ни на есть простой RAII держатеть mutex'a
- unique lock
	- try\_lock[\_for/\_until]
	- конструирование без или с тэгом: defer\_lock, try to lock, adopt lock
	- owns\_lock проверка
- shared lock то же, что и unique lock, но для shared\_timed\_mutex

### Пример захвата mutex

• Чтобы избежать deadlock'а на нескольких mutex'ах используйте функцию std::lock

```
1.
 2.
 3.
 4.
 5.
 6.
 7.
 8.
9.
10.
11.
12.
13.
14.
15.
      void move_money(account& a1, account& a2, int amount)
     {
          unique lock l1(a1.mut, defer lock);
          unique lock l2(a2.mut, defer lock);// avoids deadlocks
          std::lock(a1.mut, a2.mut);
          if (a1.balance \geq amount){
              a1.balance -= amount;
              a2.balance += amount;
          }
          // ...
     }
```
## Exception catching

- Exception никаким образом не транслируется далее через границу потока.
- Что делать?

```
1.
 2.
 3.
 4.
 5.
 6.
 7.
 8.
 9.
10.
11.
      void thread_func()
      {
           try
           {
               // function body
           }
           catch (...)
           {
               // what to do with the exception?
           }
      }
```
## Exception rethrow (1)

• Попытаемся его сперва поймать и сохранить!

```
1.
 2.
 3.
 4.
 5.
 6.
 7.
 8.
 9.
10.
11.
12.
      void thread_func()
      {
          try
           {
               // function body
           }
          catch (...)
          {
               std::exception_ptr p = current_exception();
               exceptions_queue.push_back(p);
          }
      }
```
## Exception rethrow (2)

```
1.
 2.
 3.
 4.
 5.
 6.
 7.
 8.
 9.
10.
11.
12.
13.
14.
15.
16.
17.
18.
19.
20.
    void invoker()
    {
         thread th(thread_func);
         //...
         th.join();
         while(!exceptions_queue.empty())
         {
             try
              {
                  auto p = exceptions_queue.top();
                  exceptions queue.pop();
                  rethrow_exception(p);
              }
             catch(std::exception const& e)
              {
                  cout << "FAILURE: " << e.what() << end;
              }
         }
    }
```
## Condition variables

- Блокируют поток(и) пока не будет получено уведомление от другого потока.
- До начала ожидания по condition variable (wait) блокируeтся mutex, а в самом wait – разблокируется.
- wait выходит, когда другой поток уведомляет condition variable (либо мифический *spurious wakeup*), либо timeout.
- Когда wait выходит, одновременно обратно блокируется mutex.

### Что есть для condition variable в С++11?

- Классы
- 1. class condition variable;
- 2. class condition\_variable\_any;

```
• Функции
```

```
1.
2.
3.
4.
5.
6.
7.
8.
9
   void notify_one();
   void notify all();
   void wait( std::unique_lock<std::mutex>& l );
   void wait( std::unique_lock<std::mutex>& l, Predicate pred );
   cv_status wait_for (unique_lock<mutex>& l, const chrono::duration& t);
   cv status wait until(unique lock<mutex>& l, const chrono::time point& t);
   // the same + Predicate
```
#### Пример condition variable

```
1.
 2.
 3.
 4.
 5.
 6.
 7.
8.
9.
10.
11.
12.
13.
14.
15.
16.
17.
18.
19.
20.
21.
22.
23.
    mutex mt;
    condition variable cv;
    vector<char>
buf;
    void sending_thread()
    {
      while (<some condition>)
      \{unique_lock<mutex> l(mt);
        while (buf.empty())
          cv.wait(l);
        send(buf.data(), buf.size());
      }
    }
    void on_frame(vector<char> const& data)
    \{\{unique_lock<mutex> l(mt);
        buf.insert(buf.end(), data.begin(), data.end());
      }
      cv.notify_one();
    }
```
#### Пример condition variable

```
1.
 2.
 3.
 4.
 5.
 6.
7.
 8.
9.
10.
11.
12.
13.
14.
15.
16.
17.
18.
19.
20.
21.
22.
    mutex mt;
    condition_variable cv;
    vector<char> buf;
    void sending_thread()
    \{while (<some condition>)
      \{unique_lock<mutex> l(mt);
        cv.wait(l, [](){ return !buf.empty(); });
        send(buf.data(), buf.size());
      }
    }
    void on_frame(vector<char> const& data)
    \{\{unique lock<mutex> l(mt);
        buf.insert(buf.end(), data.begin(), data.end());
      }
      cv.notify_one();
    }
```
#### Часть 3. Задачи

#### Отложенные вычисления

- Представим себе, что вычисления занимают длительное время.
- Закономерно, хочется передать такие вычисления другому потоку.
- Но результат желательно видеть в потоке, инициировавшем вычисления. Pull model
- Как это сделать, но при этом не создавать самим поток, защищать данные mutex'ом и т.д.

### Future and Promise

• future позволяет дождаться вычисления результата

```
<del>ен in Depth. Valery Lesin</del> 29. September 20. September 20. September 20. September 20. September 20. September 2
 1.
 2.
 3.
 4.
 5.
 6.
 7.
 8.
 9.
10.
11.
12.
13.
14.
15.
16.
17.
18.
19.
     void calc(promise<long> p)
     \{long sum = 0;long sign = 1;
          for (long i = 0; i < 100000000; +i)
          { sum + = i * sign; sign * = -1; }p.set_value(sum);
     }
     int main()
     \{promise<long> p;
          future<long> f = p.get_future();
          thread t{calc, move(p)};
           ...
          std::cout << f.get() << '\n';
          t.join();
     }
```
## Packaged task and Future

• Как бы нам не вносить модификацию в саму функцию?

## Packaged task and Future

• Как бы нам не вносить модификацию в саму функцию?

```
1.
 2.
 3.
 4.
 5.
 6.
7.
8.
 9.
10.
11.
12.
13.
14.
15.
16.
17.
18.
19.
20.
     long calc()
     \{long sum = 0;long sign = 1;
         for (long i = 0; i < 100000000; +i)
         \{ \text{sum} + = i * \text{sign}; \text{sign} * = -1; \}return sum;
     }
     int main()
     \{packaged_task<long> task{calc};
         future<long> f = task.get_future();
         thread t{move(task)};
          ...
         cout << f.get() << endl;
         t.join();
     }
```
## async and future

• Можно ли проще, если не хочется управлять потоком самостоятельно?

```
int \, \textit{main}()1.
2.\left\{ \right.future<long> f = std::async(std::lauench::async, calc);3.\Delta.
          \bullet \bullet \bulletcout \langle \rangle f.get() \langle \rangle '\n';
5.6.
```
- Возможные стратегии запуска:
	- $-$  std::launch::async  $-$  B  $\mu$ pyrom потоке
	- std::launch::deferred в этом же потоке

## future class

```
1.
 2.
 3.
 4.
 5.
 6.
7.
8.
9.
10.
11.
12.
13.
14.
15.
16.
17.
    template <class R>
    class future {
    public:
        /*constructors and assignment operators skipped*/
         shared_future<R> share();
         /*see description*/ get();
         // functions to check state
         bool valid() const noexcept;
         void wait () const;
         // template declaration are skipped 
         future status wait for (const chrono::duration& rel time) const;
         future status wait until(const chrono::time point& abs time) const;
    };
```
#### Часть 4. Очереди сообщений

## Очередь событий/сообщений

• Хочу инициировать вычисления в параллельном потоке

• И получать нотификации с результатами вычислений в исходном (инициирующем) потоке. Push model

 $\bullet$  Kak?

## Очередь событий/сообщений

```
1.
   boost::asio::io service io;
```

```
2.3.void some long calc thread 1(function<void(long)> const& cb)
 4.\{5.long res = 0;6.
         long sign = 1;
 7.for (long i = 0; i < 100000000; +i)
         { res += sign * i; sign *= -1; }
8.
9.
10.
         io.post(bind(cb, res));11.\}12.13.void print res thread 0(long res)
14.
    \{ cout \lt res; \}15.16.
    int main()
17.\left\{ \right.18.
         thread th (some long calc thread 1, print res thread 0);
19.1// do smth
20.
         io.run();21.th.join();22.return 0;
23.\vert \}
```
### Часть 5. Memory model

## Давайте сделаем синглтон

- Защитим синглтон mutex'ом
- double-checked locking (anti-pattern)

```
1.singleton* instance() {
2.if (ptr_ == nullptr) {
3.lock guard lock(mtx);
            if (ptr_ == nullptr) {
4.5.ptr_{-} = new singleton();
6.
             \mathcal{F}7.\}8.
        return ptr_;
9.
```
## Давайте сделаем синглтон

- Защитим синглтон mutex'ом
- double-checked locking (anti-pattern)

```
1.singleton* instance() {
2.if (ptr_ == nullptr) {
3.lock guard lock(mtx);
             if (ptr_ == nullptr) {
4.5.ptr_{-} = new singleton();
6.
             \mathcal{F}7.}
8.
        return ptr_;
9.
```
• Операция создания объекта и присваивания указателя не обязана быть атомарной

## Давайте сделаем синглтон

- Компилятор может сделать создание примерно так, как написано ниже
- Теперь в этом коде кроется ошибка
- Исправляется это объявлением std::atomic<singleton\*> ptr

```
1.singleton* instance() {
 2.if (ptr == nullptr) {
            lock_guard lock(mtx);
 3.if (ptr == nullptr) {
4.5.ptr = aligned aligned alloc
6.7.(alignof(singleton), sizeof(singleton));
8.
                /* creating thread may switch here... */9.
                 ptr = new (ptr) singleton;10.
11.\}12.ł
13.return ptr_;
14.
```
## Подготовим данные в другом потоке (lock free)

```
Thread 1
1.
2.
3.
4.
5.
6.
7.
8.
   uint64_t key{ 0 };
   volatile bool key ready{ false };
   void calculate_key()
   {
        secret_key = make_key();
        key_ready = true;
   }
```
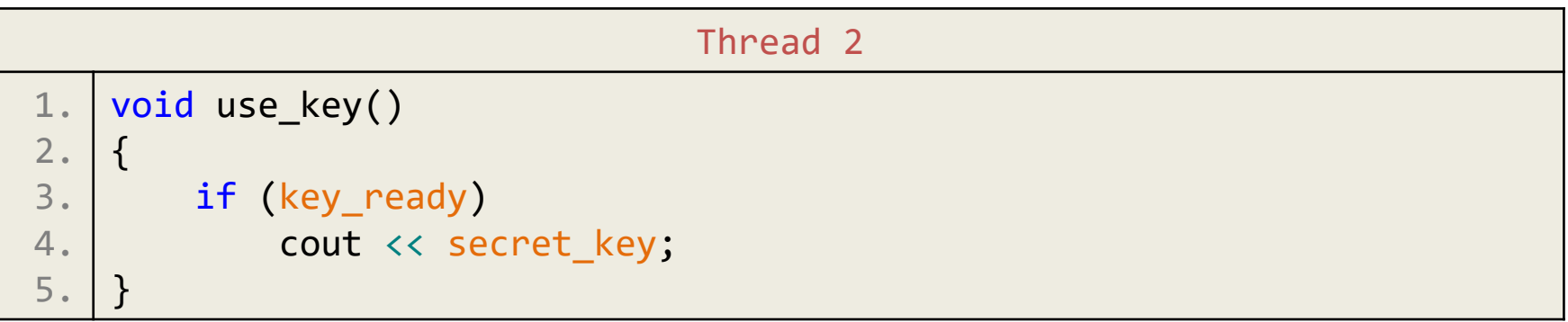

#### Компилятор может переставить обращения

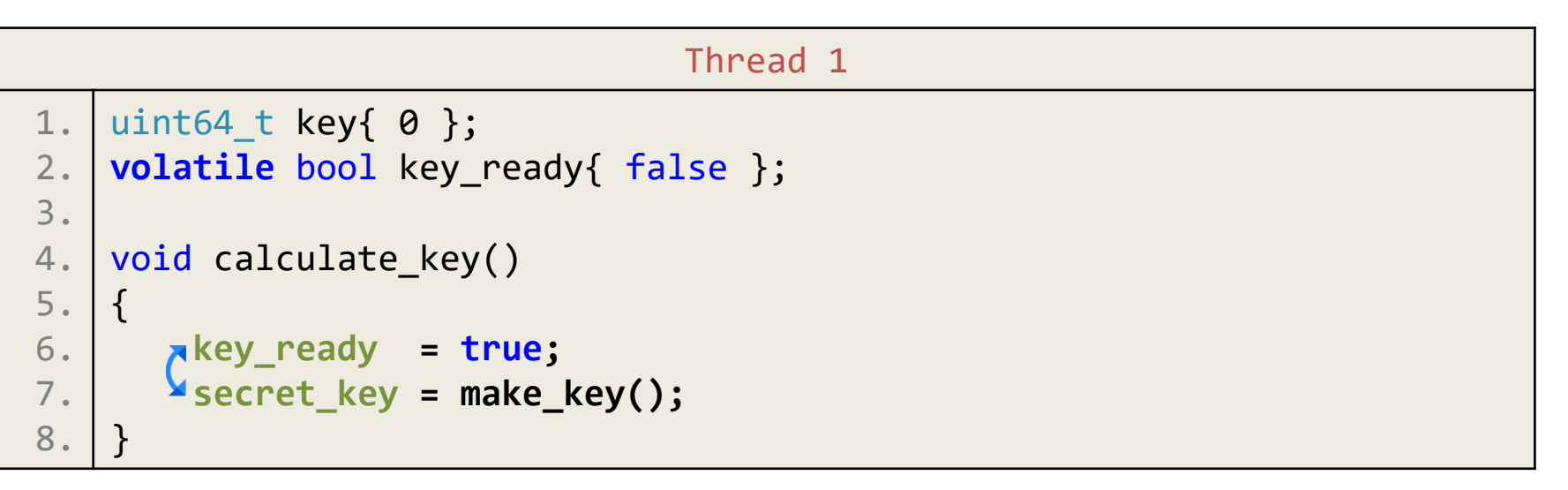

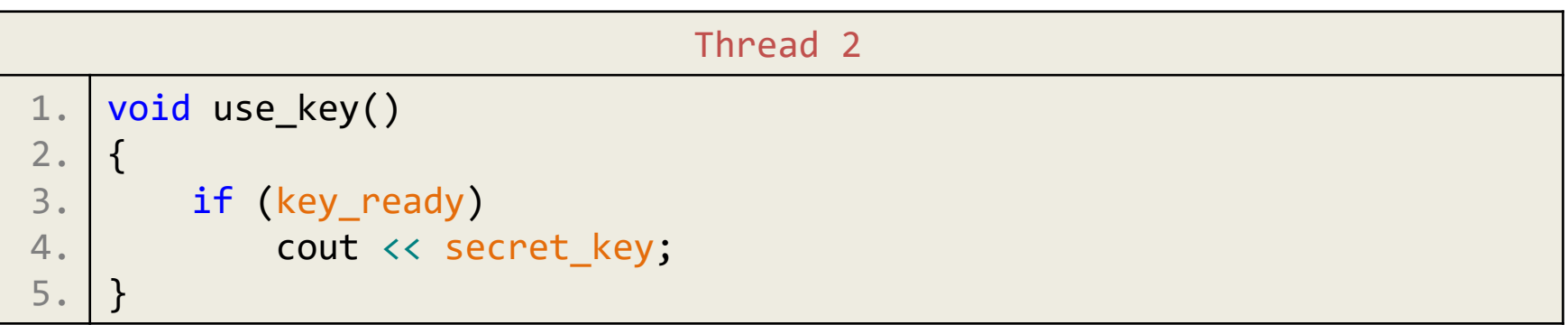

• volatile никак не спасает от перестановки в C++, он вообще не для многопоточности

## Вставим барьеры

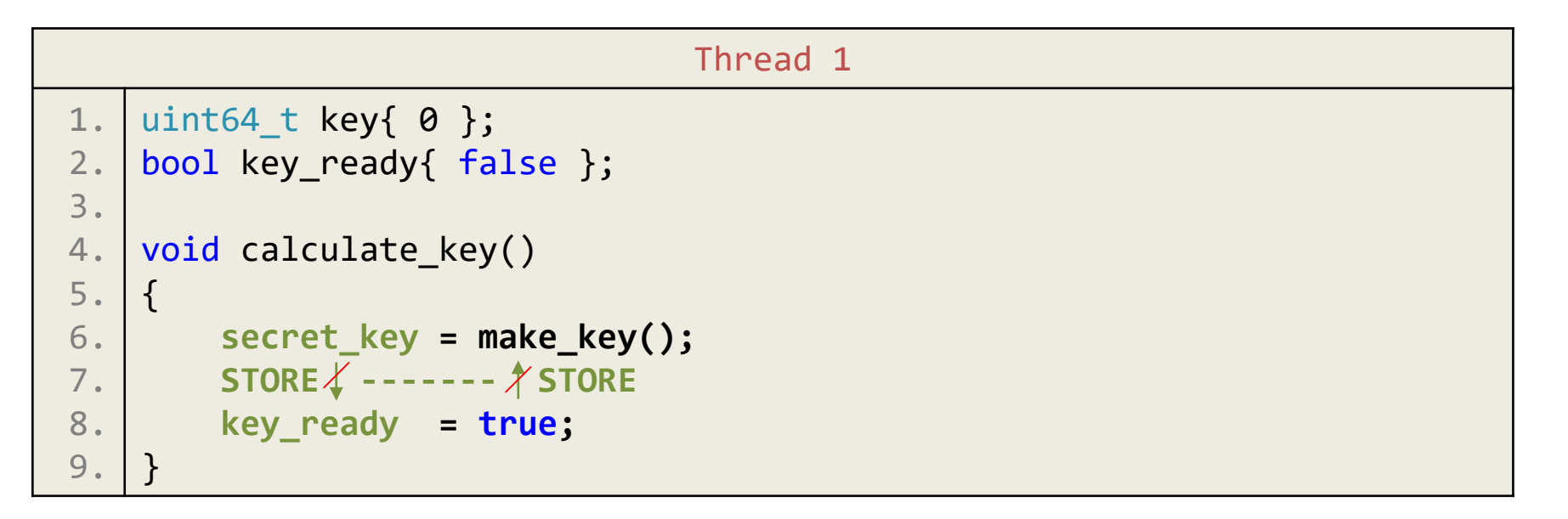

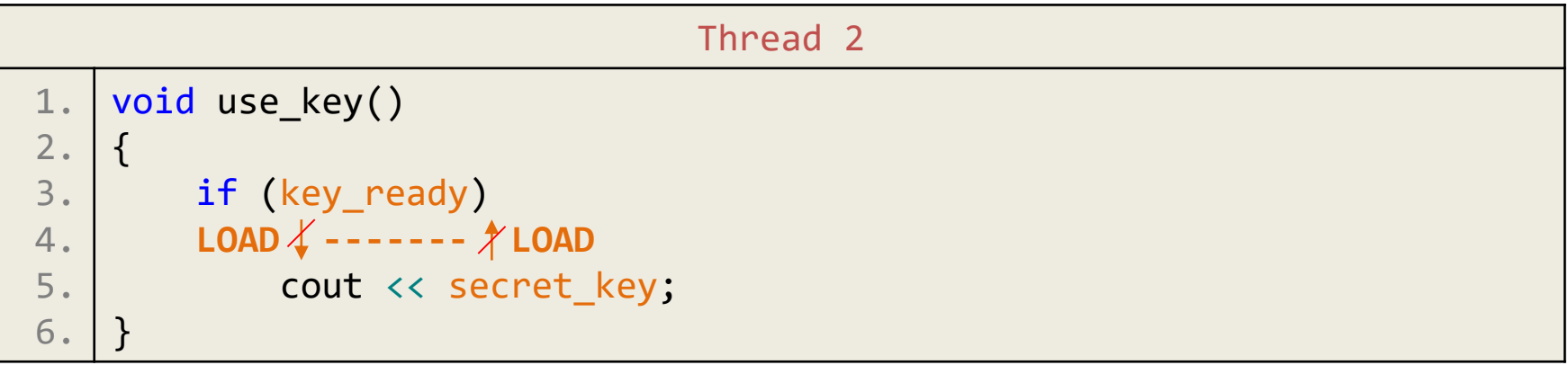

#### В С++11 определены модели памяти

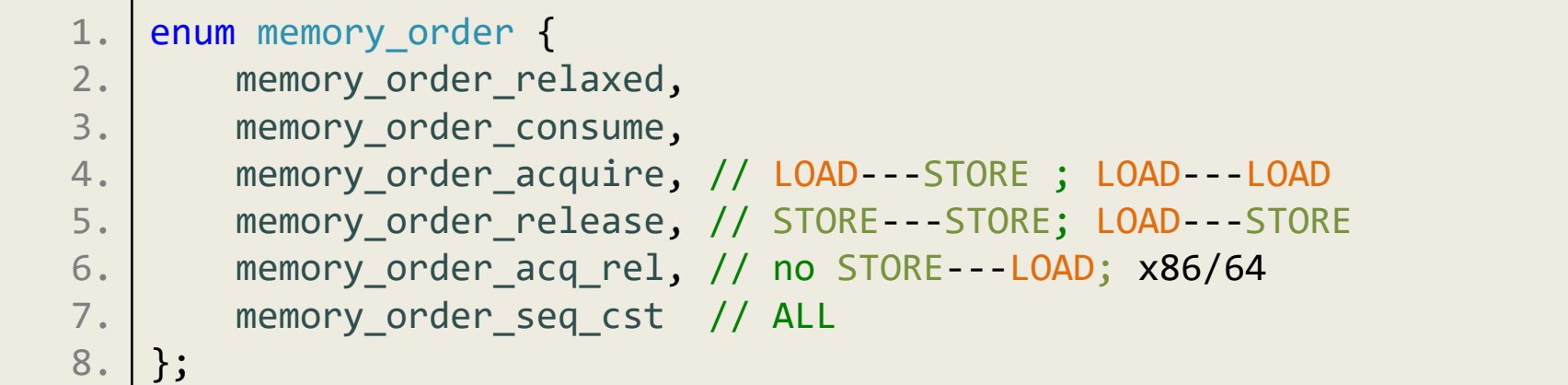

```
1.
 2.
3.
 4.
 5.
6.
7.
8.
9.
10.
11.
    void do_smth_useful()
    \{//...
        if (can_start) {
            ACQUIRE
            //...
            // any store/load stay between ACQUIRE&RELEASE
            //...
            RELEASE
         }
     }
```
## Подготовим данные в другом потоке (теперь правильно)

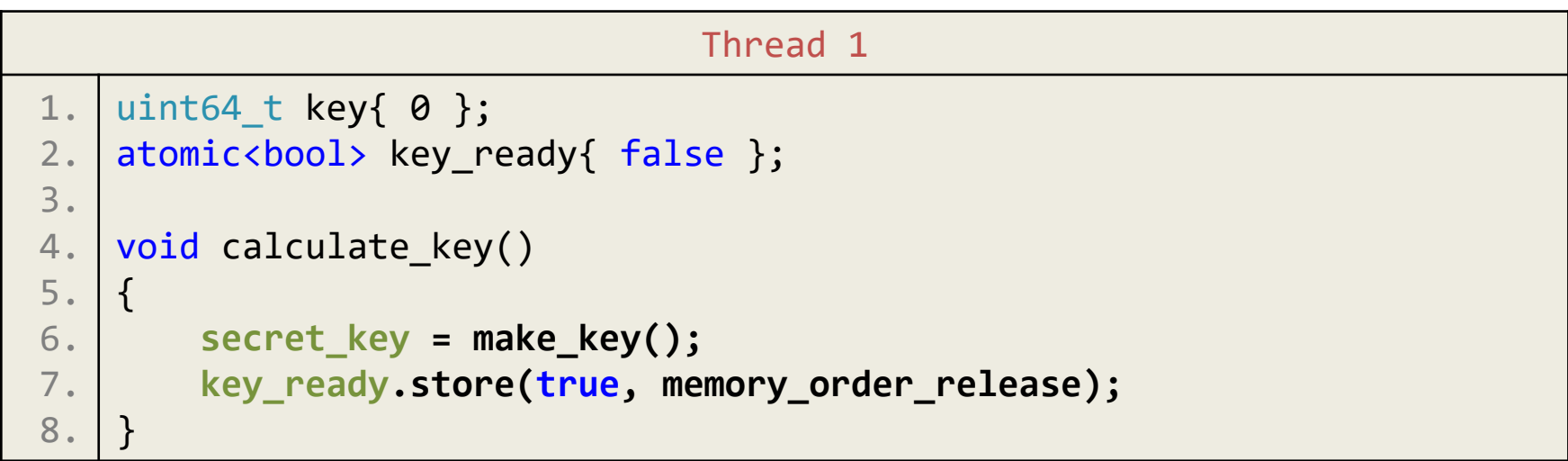

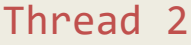

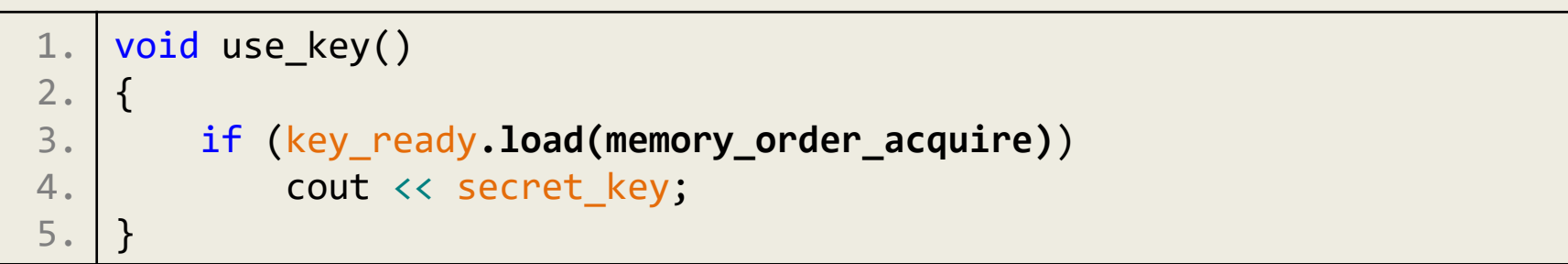

### Давайте сделаем правильный синглтон

```
1.
 2.
 3.
 4.
 5.
6.
7.
8.
9.
10.
11.
12.
13.
14.
15.
16.
17.
18.
19.
};struct singleton
    {
        //...
      static singleton* instance() {
           if (ptr_.load() == nullptr) {// memory_order_seq_cst
               lock guard lock(mtx);
               if (ptr_ == nullptr) \frac{1}{1} memory order seq cst
                   // memory_order_seq_cst
                   ptr_.store(new singleton());
               }
           }
           return ptr_;
      }
    private:
         static std::mutex mtx_;
         static std::atomic<singleton*> ptr_;
```
## Здесь должно было наступить просветление!

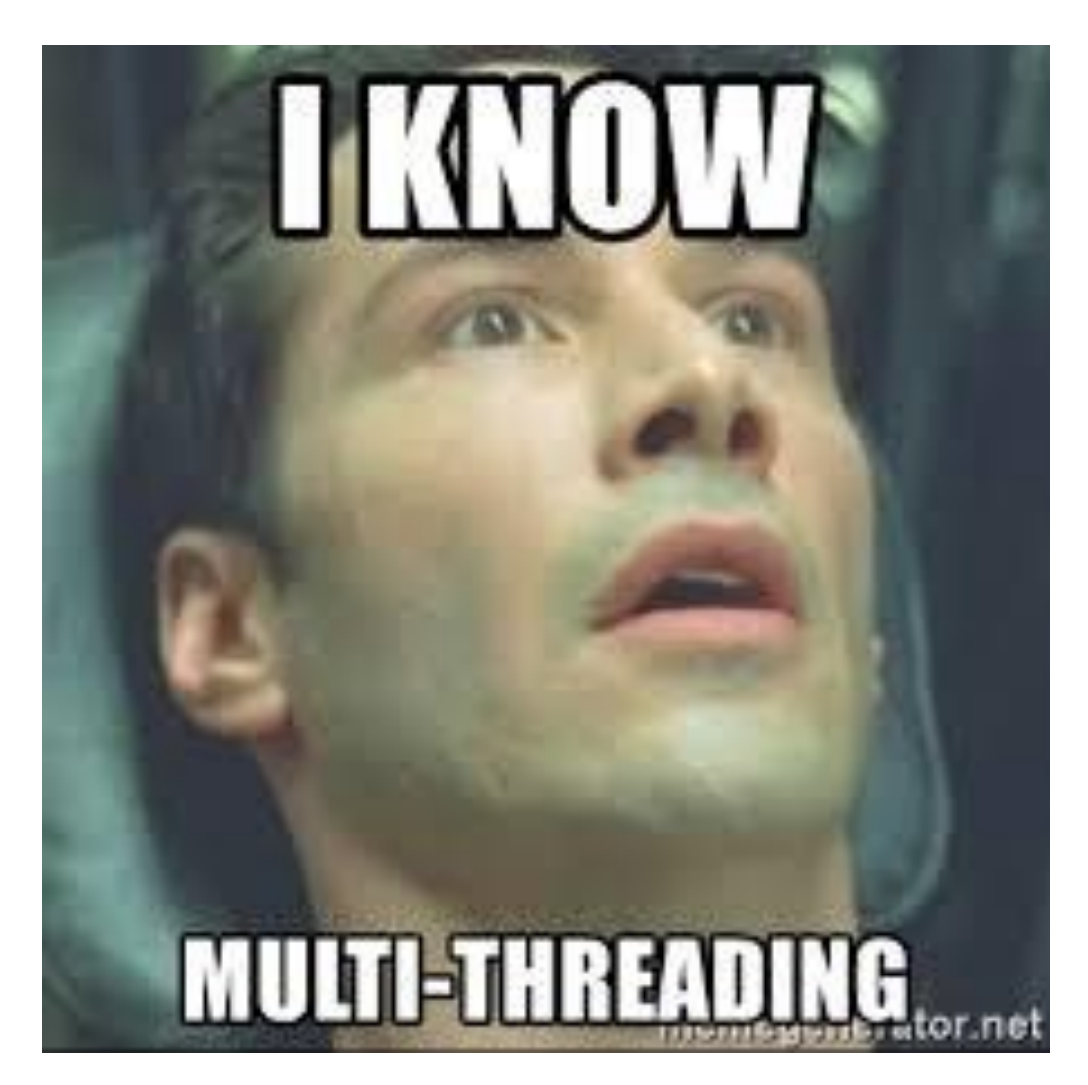

### Вопросы?